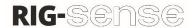

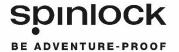

# Spinlock Rig-Sense App Instructions

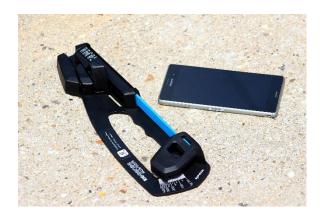

Rig-Sense by Spinlock is a new Rig tension device for measuring the loads in wire and rope standing rigging used on boats.

Rig-Sense is a simple to use device, measuring the tension directly in kilogrammes to eliminate any conversions. Rig-Sense also benefits from being able to operated one handed and can support itself on the rig whilst being used. It uses quality parts for long term performance, consistent and accurate readings over time.

# About the Rig-Sense App

The Rig-Sense App is a simple mobile application for logging rig settings on any boat. By using this App you can store multiple settings, for multiple boats and share with the crew, training partners, classes, coaches and the rest of the world.

The intuitive and easy-to-use interface of the App makes it easy for anyone to use and understand. You can log many types of information including shroud settings, type of spinnaker and the wind range you choose. The App allows you to customise any aspect of your Tuning Guide and save it as a 'Template' and from there you can create any number of 'Files' for different types of boats and conditions.

All the information is stored on your Phone or Tablet, so you can assess the data anytime, anywhere.

If you are sailing a boat for the first time you can go to the class or sailmakers website and download the settings directly to the Spinlock RIG App. You always have the information at your fingertips so you can focus sailing the boat!

### Using the Rig-Sense App

Rig-Sense uses 2 main functions; DATA and TEMPLATES.

- DATA hold the information for your individual boat settings (i.e. Shrouds 230kg).
- **TEMPLATES** change the layouts for your settings (i.e. Wind range, Control settings)

Please follow these instructions to get started:

- 1. Download the 'Rig-Sense App' for free via the Apple App Store or Android Google Play.
- 2. Once downloaded, click on the Rig-Sense icon on your phone to open the RIG App. A new Data file will be displayed.
- 3. True wind speed in knots is displayed along the top (TWS KTS). Your settings are displayed down the left hand side (e.g. Shrouds, Lowers, Uppers, Outhaul, etc.). You can scroll down and across for more wind or more settings.
- 4. To edit the information, unlock the Settings by tapping the 'EDIT' button on the menu at the bottom of the screen.
- 5. To change the title of the Settings, tap on the title at the top of the screen. You can use any name, however we recommend using the boat name or type (e.g. Laser, 420, J70, etc.)

- 6. Now you can edit the info in the table to match your settings, using your own units (e.g. 250kg, 3, mk3, Tight, Medium, etc.).
- 7. To add a Note to the Settings (i.e. Good setup for flat water), click on the button next to the time/date stamp at the top of the screen.
- 8. Once complete, tap the 'EDIT' button to lock and save your settings.
- 9. To create new Settings use the 'NEW LOG' button. The new file will be created using the current default TEMPLATE.
- 10. All your Settings can be found using the 'MY DATA' button.
- 11. In 'MY DATA' you can view all your previous settings. By tapping on one of the Data files, you will get a number of options:

VIEW DATA – View the current FILE.

EMAIL DATA – Share the FILE with someone via email.

DELETE DATA – Delete the FILE.

CANCEL – Return back to the previous screen.

- 12. To edit the titles of your Settings or change the Wind range, you need to edit the TEMPLATE. Tap on the 'MY DATA' button, then tap on the 'TEMPLATES' tab at the top of the screen.
- 13. Tap on one of the TEMPLATES that best suits your type of boat and ability:

SPINLOCK BLANK – A blank TEMPLATE to fully customise your settings.

SPINLOCK BASIC – A starting point for beginners or single handers.

SPINLOCK STANDARD – A template for double handers or Keelboats.

SPINLOCK STANDARD – A template for double handers or Keelboats.

SPINLOCK PRO – A TEMPLATE for Champions.

14. Once selected, you will see a number of options:

MAKE DEFAULT - Uses current template when a new log is created.

USE TEMPLATE - Uses current template and creates a new 'Data'.

EDIT TEMPLATE - Edit the current template to customise your settings.

EMAIL TEMPLATE – Share the 'TEMPLATE' via email.

DELETE TEMPLATE – Delete current 'TEMPLATE'

CANCEL – Return to the previous screen.

- 15. Tap 'EDIT TEMPLATE', now you can edit the titles of your Settings and/or the Wind range.
- 16. Start by changing the TEMPLATE title by tapping on the title at the top of the screen. We recommend using the type of boat (e.g. Yacht, Dinghy, Keelboat, etc.).
- 17. Now click on any control title or wind setting to edit the name.
- 18. To delete a row, tap and hold over the title (e.g. Uppers).
- 19. To Add a row, tap on the '+' sign at the bottom of the rows.
- 20. To delete a column, or set the column as your BASE settings. Tap and hold on the wind setting (e.g. 6-10).
- 21. To add a column, tap on the '+' sign at the end of the wind range.
- 22. Once complete, tap the 'Edit' button at the bottom Menu bar, you will be asked to SAVE TEMPLATE AS. NOTE Previous copies of the TEMPLATE will still be available in My Data.
- 23. To take an image or photo of the setting, tap on the 'My Data' button, and then tap on the camera icon beside the Data title. You can save up to 3 images/photos per file.

# Importing a Data File

To import other settings from Class associations, World Champions, Sail makers, Coaches, etc. You need to create a free Dropbox account. Please go to <a href="https://www.dropbox.com">www.dropbox.com</a> for more information.

Once you have a Dropbox account, follow these simple instructions:

- 1. Tap on 'My Data'.
- 2. Tap on 'Import' at the top of the list.
- 3. Input your Dropbox account details.
- 4. When you are prompted to allow Spinlock RIG to access your Dropbox, click 'Allow'.
- 5. If successful, click 'continue' in the bottom left hand corner. If not, check your Dropbox login details.
- 6. Currently, you will see no files in your list.
- 7. Open your Dropbox on a computer or phone and import the 'Rig settings' file from your class association, world champion, sail maker or coach.
- 8. The 'Rig setting' file needs to go in your 'Spinlock RIG' file, which is located in your 'App' file in your 'Files'.
- 9. Once your Rig Setting file is imported into Dropbox, open your RigSense app and you should be able to see your Rig Setting file in the import list. Tap on the required file and tap OK.
- 10. Now you can view and edit the data.

### **TOP TIPS**

Use the PINK highlighted column as your BASE settings.

Edit your TEMPLATE before you edit the FILE. Once you start your FILE, the TEMPLATE cannot be edited.

Try logging all aspects of your boat including sail selection, water ballast, heel angle or foil angle.

Go to www.spinlock.co.uk and use the video link to find more help.

### DISCLAIMER

Please refer to your boat manufacture, class association or professional riggers for advice for your rig settings. Getting the right setting for your rig will affect your performance, safety and longevity of your rig and boat.

Spinlock Ltd accepts no liability for the accuracy of the information provided. The sole responsibility lies with the Skipper of the boat to make sure that their boat is properly maintained and is fit for sea.

# Loos Gauge conversion chart (kg)

| Wire Dia.  | 2.5mm      |          | 3mm        |            | 4mm        |            | 5mm        |     | 6mm        |            | 7mm        |            | 8mm        |            |
|------------|------------|----------|------------|------------|------------|------------|------------|-----|------------|------------|------------|------------|------------|------------|
| Loos Gauge | Model A    | PT1      | Model A    | PT1        | Model A    | PT1        | Model B    | PT2 | Model B    | PT2        | Model B    | PT2        | PT3        | PT3        |
| 5          | 36         |          |            |            |            |            |            |     |            |            |            |            |            |            |
| 6          | 39         |          |            |            |            |            |            |     |            |            |            |            |            |            |
| 7          | 42         |          |            |            |            |            |            |     |            |            |            |            |            |            |
| 8          | 45         | 50       |            |            |            |            |            |     |            |            |            |            |            |            |
| 9          | 48         | 54       |            |            |            |            |            |     |            |            |            |            |            |            |
| 10         | 50         | 58       |            |            |            |            | 109        |     |            |            |            |            | 300        |            |
| 11         | 54         | 62       |            |            |            |            | 116        | 95  |            |            |            |            | 330        |            |
| 12<br>13   | 58<br>62   | 66<br>70 |            | 57<br>60   |            |            | 123<br>130 | 110 |            |            |            |            | 360        | 200        |
| 14         | 65         | 75       |            | 65         |            |            | 137        | 140 |            |            |            |            | 400<br>440 | 220<br>240 |
| 15         | 68         | 82       | 54         | 70         |            |            | 145        | 150 |            |            |            |            | 480        | 270        |
| 16         | 73         | 90       | 58         | 75         |            |            | 154        | 170 |            |            |            |            | 515        | 300        |
| 17         | 78         | 100      | 62         | 82         |            |            | 163        | 180 |            |            |            |            | 550        | 330        |
| 18         | 83         | 110      | 66         | 90         |            |            | 172        | 200 |            |            |            |            | 590        | 360        |
| 19         | 88         | 120      | 70         | 100        |            |            | 181        | 220 |            |            |            |            | 630        | 400        |
| 20         | 91         | 130      | 73         | 110        |            |            | 190        | 240 | 136        |            |            |            | 684        | 430        |
| 21         | 97         | 140      | 78         | 120        |            | 70         | 204        | 260 | 146        |            |            |            | 738        | 460        |
| 22         | 103        |          | 82         | 130        |            | 76         | 218        | 280 | 163        | 160        |            |            | 790        | 500        |
| 23         | 108        |          | 86         | 140        |            | 83         | 232        | 310 | 175        | 180        |            |            | 845        | 540        |
| 24         | 113        |          | 91         | 150        |            | 90         | 245        | 340 | 186        | 200        |            |            | 900        | 590        |
| 25         | 120        |          | 95         | 160        |            | 100        | 263        | 370 | 202        | 210        |            |            | 1000       | 630        |
| 26<br>27   | 127<br>134 |          | 100<br>105 | 170<br>180 |            | 115<br>127 | 281<br>309 | 400 | 218        | 230        |            |            | 1100       | 680        |
| 28         | 141        |          | 109        | 190        |            | 140        | 336        | 490 | 236<br>254 | 250<br>270 |            |            |            | 720<br>770 |
| 29         | 150        |          | 114        | 210        |            | 150        | 368        | 550 | 277        | 290        |            |            |            | 850        |
| 30         | 159        |          | 119        | 220        |            | 160        | 400        | 620 | 300        | 320        |            | 220        |            | 920        |
| 31         | 170        |          | 127        | 235        |            | 170        | 445        |     | 327        | 350        |            | 240        |            | 1000       |
| 32         | 181        |          | 136        | 250        | 91         | 180        | 490        |     | 354        | 380        |            | 270        |            | 1100       |
| 33         |            |          | 145        | 270        | 100        | 195        | 562        |     | 395        | 420        |            | 290        |            | 1240       |
| 34         |            |          | 154        | 295        | 110        | 210        | 635        |     | 435        | 460        |            | 320        |            | 1400       |
| 35         |            |          | 165        | 330        | 118        | 225        |            |     | 493        | 510        |            | 350        |            |            |
| 36         |            |          | 177        | 370        | 127        | 240        |            |     | 550        | 570        |            | 370        |            |            |
| 37         |            |          | 190        |            | 136        | 260        |            |     | 638        | 640        |            | 400        |            |            |
| 38         |            |          | 204        |            | 145        | 280        |            |     | 725        | 730        | 180        | 440        |            |            |
| 39         |            |          | 226        |            | 154        | 320<br>360 |            |     | 840        |            | 210        | 470        |            |            |
| 40<br>41   |            |          | 250<br>283 |            | 164<br>178 | 300        |            |     |            |            | 240<br>272 | 510<br>550 |            |            |
| 42         |            |          | 317        |            | 191        |            |            |     |            |            | 304        | 620        |            |            |
| 43         |            |          | 51,        |            | 213        |            |            |     |            |            | 340        | 020        |            |            |
| 44         |            |          |            |            | 236        |            |            |     |            |            | 385        |            |            |            |
| 45         |            |          |            |            | 273        |            |            |     |            |            | 444        |            |            |            |
| 46         |            |          |            |            | 318        |            |            |     |            |            | 508        |            |            |            |
| 47         |            |          |            |            | 364        |            |            |     |            |            | 600        |            |            |            |
| 48         |            |          |            |            | 432        |            |            |     |            |            | 900        |            |            |            |

PLEASE NOTE – There is no conversion for the Blue Shaded area from LOOs. If data is required, use a line graph to estimate the conversion beyond the scale.

| 66         30         1124         510         2183         990           88         40         1146         520         2205         100           110         50         1168         530         2227         104           132         60         1190         540         2249         102           154         70         1213         550         2271         103           176         80         1235         560         2293         104           198         90         1257         570         2315         105           220         100         1279         580         2337         106           243         110         1301         590         2359         107           265         120         1323         600         2381         108           287         130         1345         610         2403         109           309         140         1367         620         2425         110           331         150         1389         630         2447         111           353         160         1411         640         2469         112     <                                                                                     | LDC  | С   | LDC  | <b>.</b> | LDC  | 14.0 |
|----------------------------------------------------------------------------------------------------|------|-----|------|----------|------|------|
| 88         40         1146         520         2205         1000           110         50         1168         530         2227         1010           132         60         1190         540         2249         1020           154         70         1213         550         2271         1030           176         80         1235         560         2293         1040           198         90         1257         570         2315         1050           220         100         1279         580         2337         1060           243         110         1301         590         2359         1070           265         120         1323         600         2381         1080           287         130         1345         610         2403         1090           309         140         1367         620         2425         1100           331         150         1389         630         2447         1110           353         160         1411         640         2469         1120           375         170         1433         650         2491 <td< th=""><th>LBS</th><th>KG</th><th>LBS</th><th>KG</th><th>LBS</th><th>KG</th></td<> | LBS  | KG  | LBS  | KG       | LBS  | KG   |
| 110         50         1168         530         2227         1010           132         60         1190         540         2249         1020           154         70         1213         550         2271         1030           176         80         1235         560         2293         1040           198         90         1257         570         2315         1050           220         100         1279         580         2337         1060           243         110         1301         590         2359         1070           265         120         1323         600         2381         1080           287         130         1345         610         2403         1090           3309         140         1367         620         2425         1100           331         150         1389         630         2447         1110           353         160         1411         640         2469         1120           375         170         1433         650         2491         1130           397         180         1477         670         2535                                                                                     |      |     |      |          |      |      |
| 132         60         1190         540         2249         1020           154         70         1213         550         2271         1030           176         80         1235         560         2293         1044           198         90         1257         570         2315         1050           220         100         1279         580         2337         1060           243         110         1301         590         2359         1070           265         120         1323         600         2381         1080           287         130         1345         610         2403         1090           309         140         1367         620         2425         1100           331         150         1389         630         2447         1110           353         160         1411         640         2469         1120           375         170         1433         650         2441         1130           397         180         1455         660         2513         1140           419         190         1477         670         2535                                                                                     |      |     |      |          |      |      |
| 154         70         1213         550         2271         1036           176         80         1235         560         2293         1046           198         90         1257         570         2315         1056           220         100         1279         580         2337         1060           243         110         1301         590         2359         1076           265         120         1323         600         2381         1086           287         130         1345         610         2403         1096           309         140         1367         620         2425         1100           331         150         1389         630         2447         110           353         160         1411         640         2469         1120           375         170         1433         650         2491         1130           397         180         1455         660         2513         1140           419         190         1477         670         2535         1150           441         200         1499         680         2557                                                                                     |      |     |      |          |      |      |
| 176         80         1235         560         2293         1044           198         90         1257         570         2315         1056           220         100         1279         580         2337         1066           243         110         1301         590         2359         1076           265         120         1323         600         2381         1086           287         130         1345         610         2403         1096           309         140         1367         620         2425         1106           331         150         1389         630         2447         1116           353         160         1411         640         2469         1126           375         170         1433         650         2491         1130           397         180         1455         660         2513         1146           419         190         1477         670         2535         1150           441         200         1499         680         2557         1160           485         220         1543         700         2601                                                                                   |      |     |      |          |      |      |
| 198         90         1257         570         2315         1056           220         100         1279         580         2337         1066           243         110         1301         590         2359         1076           265         120         1323         600         2381         1086           287         130         1345         610         2403         1096           309         140         1367         620         2425         1106           331         150         1389         630         2447         1116           353         160         1411         640         2469         1126           375         170         1433         650         2491         1130           397         180         1455         660         2513         1140           419         190         1477         670         2535         1150           441         200         1499         680         2557         1160           485         220         1543         700         2601         1180           507         230         1565         710         2623                                                                                  |      |     |      |          |      |      |
| 220         100         1279         580         2337         1060           243         110         1301         590         2359         1070           265         120         1323         600         2381         1080           287         130         1345         610         2403         1090           309         140         1367         620         2425         1100           331         150         1389         630         2447         1110           353         160         1411         640         2469         1120           375         170         1433         650         2491         1130           397         180         1455         660         2513         1140           419         190         1477         670         2535         1150           441         200         1499         680         2557         1160           485         220         1543         700         2601         1180           507         230         1565         710         2623         1190           529         240         1587         720         2646                                                                                 |      |     |      |          |      | 1040 |
| 243         110         1301         590         2359         1070           265         120         1323         600         2381         1080           287         130         1345         610         2403         1090           309         140         1367         620         2425         1100           331         150         1389         630         2447         1110           353         160         1411         640         2469         1120           375         170         1433         650         2491         1130           397         180         1455         660         2513         1140           419         190         1477         670         2535         1150           441         200         1499         680         2557         1160           463         210         1521         690         2579         1170           485         220         1543         700         2601         1180           507         230         1565         710         2623         1190           529         240         1587         720         2646                                                                                 |      |     |      |          |      | 1050 |
| 265         120         1323         600         2381         1080           287         130         1345         610         2403         1090           309         140         1367         620         2425         1100           331         150         1389         630         2447         1110           353         160         1411         640         2469         1120           375         170         1433         650         2491         1130           397         180         1455         660         2513         1140           419         190         1477         670         2535         1150           441         200         1499         680         2557         1160           463         210         1521         690         2579         1170           485         220         1543         700         2601         1180           507         230         1565         710         2623         1190           529         240         1587         720         2646         1200           551         250         1609         730         2668                                                                                 |      |     |      |          |      | 1060 |
| 287         130         1345         610         2403         1090           309         140         1367         620         2425         1100           331         150         1389         630         2447         1110           353         160         1411         640         2469         1120           375         170         1433         650         2491         1130           397         180         1455         660         2513         1140           419         190         1477         670         2535         1150           441         200         1499         680         2557         1160           463         210         1521         690         2579         1170           485         220         1543         700         2601         1180           507         230         1565         710         2623         1190           529         240         1587         720         2646         1200           551         250         1609         730         2668         1210           573         260         1631         740         2690                                                                                 |      |     |      |          |      | 1070 |
| 309       140       1367       620       2425       1100         331       150       1389       630       2447       1110         353       160       1411       640       2469       1120         375       170       1433       650       2491       1130         397       180       1455       660       2513       1140         419       190       1477       670       2535       1150         441       200       1499       680       2557       1160         463       210       1521       690       2579       1170         485       220       1543       700       2601       1180         507       230       1565       710       2623       1190         529       240       1587       720       2646       1200         551       250       1609       730       2668       1210         573       260       1631       740       2690       1220         595       270       1653       750       2712       1230         617       280       1676       760       2734       1240                                                                                                    |      |     |      | _        |      | 1080 |
| 331       150       1389       630       2447       1110         353       160       1411       640       2469       1120         375       170       1433       650       2491       1130         397       180       1455       660       2513       1140         419       190       1477       670       2535       1150         441       200       1499       680       2557       1160         463       210       1521       690       2579       1170         485       220       1543       700       2601       1180         507       230       1565       710       2623       1190         529       240       1587       720       2646       1200         551       250       1609       730       2668       1210         573       260       1631       740       2690       1220         595       270       1653       750       2712       1230         617       280       1676       760       2734       1240         639       290       1698       770       2756       1250                                                                                                    |      |     |      |          |      | 1090 |
| 353       160       1411       640       2469       1120         375       170       1433       650       2491       1130         397       180       1455       660       2513       1140         419       190       1477       670       2535       1150         441       200       1499       680       2557       1160         463       210       1521       690       2579       1170         485       220       1543       700       2601       1180         507       230       1565       710       2623       1190         529       240       1587       720       2646       1200         551       250       1609       730       2668       1210         573       260       1631       740       2690       1220         595       270       1653       750       2712       1230         617       280       1676       760       2734       1240         639       290       1698       770       2756       1250         661       300       1720       780       2778       1260                                                                                                    |      |     |      |          |      | 1100 |
| 375       170       1433       650       2491       1130         397       180       1455       660       2513       1140         419       190       1477       670       2535       1150         441       200       1499       680       2557       1160         463       210       1521       690       2579       1170         485       220       1543       700       2601       1180         507       230       1565       710       2623       1190         529       240       1587       720       2646       1200         551       250       1609       730       2668       1210         573       260       1631       740       2690       1220         595       270       1653       750       2712       1230         617       280       1676       760       2734       1240         639       290       1698       770       2756       1250         661       300       1720       780       2778       1260         683       310       1742       790       2800       1270                                                                                                    |      |     |      |          |      | 1110 |
| 397       180       1455       660       2513       1146         419       190       1477       670       2535       1150         441       200       1499       680       2557       1160         463       210       1521       690       2579       1170         485       220       1543       700       2601       1180         507       230       1565       710       2623       1190         529       240       1587       720       2646       1200         551       250       1609       730       2668       1210         573       260       1631       740       2690       1220         595       270       1653       750       2712       1230         617       280       1676       760       2734       1240         639       290       1698       770       2756       1250         661       300       1720       780       2778       1260         683       310       1742       790       2800       1270         705       320       1764       800       2822       1280                                                                                                    |      |     |      |          |      | 1120 |
| 419       190       1477       670       2535       1150         441       200       1499       680       2557       1160         463       210       1521       690       2579       1170         485       220       1543       700       2601       1180         507       230       1565       710       2623       1190         529       240       1587       720       2646       1200         551       250       1609       730       2668       1210         573       260       1631       740       2690       1220         595       270       1653       750       2712       1230         617       280       1676       760       2734       1240         639       290       1698       770       2756       1250         661       300       1720       780       2778       1260         683       310       1742       790       2800       1270         705       320       1764       800       2822       1280         750       340       1808       820       2866       1300                                                                                                    |      |     |      |          |      | 1130 |
| 441       200       1499       680       2557       1160         463       210       1521       690       2579       1170         485       220       1543       700       2601       1180         507       230       1565       710       2623       1190         529       240       1587       720       2646       1200         551       250       1609       730       2668       1210         573       260       1631       740       2690       1220         595       270       1653       750       2712       1230         617       280       1676       760       2734       1240         639       290       1698       770       2756       1250         661       300       1720       780       2778       1260         683       310       1742       790       2800       1270         705       320       1764       800       2822       1280         728       330       1786       810       2844       1290         772       350       1830       830       2888       1310                                                                                                    |      |     |      | _        |      | 1140 |
| 463       210       1521       690       2579       1170         485       220       1543       700       2601       1180         507       230       1565       710       2623       1190         529       240       1587       720       2646       1200         551       250       1609       730       2668       1210         573       260       1631       740       2690       1220         595       270       1653       750       2712       1230         617       280       1676       760       2734       1240         639       290       1698       770       2756       1250         661       300       1720       780       2778       1260         683       310       1742       790       2800       1270         705       320       1764       800       2822       1280         728       330       1786       810       2844       1290         772       350       1830       830       2888       1310         794       360       1852       840       2910       1320                                                                                                    |      |     |      |          |      | 1150 |
| 485         220         1543         700         2601         1180           507         230         1565         710         2623         1190           529         240         1587         720         2646         1200           551         250         1609         730         2668         1210           573         260         1631         740         2690         1220           595         270         1653         750         2712         1230           617         280         1676         760         2734         1240           639         290         1698         770         2756         1250           661         300         1720         780         2778         1260           683         310         1742         790         2800         1270           705         320         1764         800         2822         1280           728         330         1786         810         2844         1290           750         340         1808         820         2866         1300           772         350         1830         830         2888                                                                                 | 441  |     | 1499 |          | 2557 | 1160 |
| 507         230         1565         710         2623         1190           529         240         1587         720         2646         1200           551         250         1609         730         2668         1210           573         260         1631         740         2690         1220           595         270         1653         750         2712         1230           617         280         1676         760         2734         1240           639         290         1698         770         2756         1250           661         300         1720         780         2778         1260           683         310         1742         790         2800         1270           705         320         1764         800         2822         1280           728         330         1786         810         2844         1290           750         340         1808         820         2866         1300           772         350         1830         830         2888         1310           794         360         1852         840         2910                                                                                 | 463  | 210 | 1521 | 690      | 2579 | 1170 |
| 529         240         1587         720         2646         1200           551         250         1609         730         2668         1210           573         260         1631         740         2690         1220           595         270         1653         750         2712         1230           617         280         1676         760         2734         1240           639         290         1698         770         2756         1250           661         300         1720         780         2778         1260           683         310         1742         790         2800         1270           705         320         1764         800         2822         1280           728         330         1786         810         2844         1290           750         340         1808         820         2866         1300           772         350         1830         830         2888         1310           794         360         1852         840         2910         1320           816         370         1874         850         2932                                                                                 | 485  | 220 | 1543 | 700      | 2601 | 1180 |
| 551         250         1609         730         2668         1210           573         260         1631         740         2690         1220           595         270         1653         750         2712         1230           617         280         1676         760         2734         1240           639         290         1698         770         2756         1250           661         300         1720         780         2778         1260           683         310         1742         790         2800         1270           705         320         1764         800         2822         1280           728         330         1786         810         2844         1290           750         340         1808         820         2866         1300           772         350         1830         830         2888         1310           794         360         1852         840         2910         1320           816         370         1874         850         2932         1330                                                                                                    | 507  | 230 | 1565 | 710      | 2623 | 1190 |
| 573         260         1631         740         2690         1220           595         270         1653         750         2712         1230           617         280         1676         760         2734         1240           639         290         1698         770         2756         1250           661         300         1720         780         2778         1260           683         310         1742         790         2800         1270           705         320         1764         800         2822         1280           728         330         1786         810         2844         1290           750         340         1808         820         2866         1300           772         350         1830         830         2888         1310           794         360         1852         840         2910         1320           816         370         1874         850         2932         1330                                                                                                    | 529  | 240 | 1587 | 720      | 2646 | 1200 |
| 595         270         1653         750         2712         1230           617         280         1676         760         2734         1240           639         290         1698         770         2756         1250           661         300         1720         780         2778         1260           683         310         1742         790         2800         1270           705         320         1764         800         2822         1280           728         330         1786         810         2844         1290           750         340         1808         820         2866         1300           772         350         1830         830         2888         1310           794         360         1852         840         2910         1320           816         370         1874         850         2932         1330                                                                                                    |      | 250 | 1609 | 730      | 2668 | 1210 |
| 617       280       1676       760       2734       1240         639       290       1698       770       2756       1250         661       300       1720       780       2778       1260         683       310       1742       790       2800       1270         705       320       1764       800       2822       1280         728       330       1786       810       2844       1290         750       340       1808       820       2866       1300         772       350       1830       830       2888       1310         794       360       1852       840       2910       1320         816       370       1874       850       2932       1330                                                                                                    | 573  | 260 | 1631 | 740      | 2690 | 1220 |
| 639       290       1698       770       2756       1250         661       300       1720       780       2778       1260         683       310       1742       790       2800       1270         705       320       1764       800       2822       1280         728       330       1786       810       2844       1290         750       340       1808       820       2866       1300         772       350       1830       830       2888       1310         794       360       1852       840       2910       1320         816       370       1874       850       2932       1330                                                                                                    | 595  | 270 | 1653 | 750      | 2712 | 1230 |
| 661     300     1720     780     2778     1260       683     310     1742     790     2800     1270       705     320     1764     800     2822     1280       728     330     1786     810     2844     1290       750     340     1808     820     2866     1300       772     350     1830     830     2888     1310       794     360     1852     840     2910     1320       816     370     1874     850     2932     1330                                                                                                    | 617  | 280 | 1676 | 760      | 2734 | 1240 |
| 683     310     1742     790     2800     1270       705     320     1764     800     2822     1280       728     330     1786     810     2844     1290       750     340     1808     820     2866     1300       772     350     1830     830     2888     1310       794     360     1852     840     2910     1320       816     370     1874     850     2932     1330                                                                                                    | 639  | 290 | 1698 | 770      | 2756 | 1250 |
| 705     320     1764     800     2822     1280       728     330     1786     810     2844     1290       750     340     1808     820     2866     1300       772     350     1830     830     2888     1310       794     360     1852     840     2910     1320       816     370     1874     850     2932     1330                                                                                                    | 661  | 300 | 1720 | 780      | 2778 | 1260 |
| 728       330       1786       810       2844       1290         750       340       1808       820       2866       1300         772       350       1830       830       2888       1310         794       360       1852       840       2910       1320         816       370       1874       850       2932       1330                                                                                                    | 683  | 310 | 1742 | 790      | 2800 | 1270 |
| 750     340     1808     820     2866     1300       772     350     1830     830     2888     1310       794     360     1852     840     2910     1320       816     370     1874     850     2932     1330                                                                                                    | 705  | 320 | 1764 | 800      | 2822 | 1280 |
| 772     350     1830     830     2888     1310       794     360     1852     840     2910     1320       816     370     1874     850     2932     1330                                                                                                    | 728  | 330 | 1786 | 810      | 2844 | 1290 |
| 794     360     1852     840     2910     1320       816     370     1874     850     2932     1330                                                                                                    | 750  | 340 | 1808 | 820      | 2866 | 1300 |
| 816         370         1874         850         2932         1330                                                                                                    | 772  | 350 | 1830 | 830      | 2888 | 1310 |
|                                                                                                    | 794  | 360 | 1852 | 840      | 2910 | 1320 |
| 929 290 1900 900 2054 1246                                                                                                    | 816  | 370 | 1874 | 850      | 2932 | 1330 |
| 000 580 1890 860 2954 1340                                                                                                    | 838  | 380 | 1896 | 860      | 2954 | 1340 |
| 860         390         1918         870         2976         1350                                                                                                    | 860  | 390 | 1918 | 870      | 2976 | 1350 |
| 882         400         1940         880         2998         1360                                                                                                    | 882  | 400 | 1940 | 880      | 2998 | 1360 |
| 904 410 1962 890 3020 1370                                                                                                    | 904  | 410 | 1962 | 890      | 3020 | 1370 |
| 926 420 1984 900 3042 1380                                                                                                    | 926  | 420 | 1984 | 900      | 3042 | 1380 |
| 948 430 2006 910 3064 1390                                                                                                    | 948  | 430 | 2006 | 910      | 3064 | 1390 |
| 970 440 2028 920 3086 1400                                                                                                    | 970  | 440 | 2028 | 920      | 3086 | 1400 |
| 992 450 2050 930                                                                                                    | 992  | 450 | 2050 | 930      |      |      |
| 1014 460 2072 940                                                                                                    | 1014 | 460 | 2072 | 940      |      |      |
| 1036 470 2094 950                                                                                                    | 1036 | 470 | 2094 | 950      |      |      |
| 1058 480 2116 960                                                                                                    | 1058 | 480 | 2116 | 960      |      |      |
| 1080 490 2138 970                                                                                                    | 1080 | 490 | 2138 | 970      |      |      |
| 1102 500 2161 980                                                                                                    | 1102 | 500 | 2161 | 980      |      |      |